# **TA AbsenceEntryConnector**

Der **TaAbsenceEntry Konnektor** überträgt alle **Fehlzeiten**, die in der Fehlzeitkartei abgelegt werden. Dies betrifft nur **ganztägige Fehlzeiten** und **Zeitkorrekturen in die Zukunft**.

Auf diese Weise werden Informationen geliefert, ob ein Mitarbeiter an einem Tag einen bestimmten Fehlgrund gebucht hat.

Die Fehlgründe lassen sich individuell konfigurieren, ebenso wie bestimmte Personen, Gruppen oder Mandanten definiert werden können.

### **Konfigurationsmöglichkeiten**

- Zusätzliche Felder mit Benutzer-Informationen (z.B. Benutzer ID, Name, Org-Einheit etc.)
- Zeitraum: Tage in Zukunft, Tage in die Vergangenheit
- Genehmigte / Ungenehmigte Fehlzeiten etc.

## **Fields Erklärung** employeeId Personalnummer der Person, dessen Fehlzeit-Datensatz geliefert wird. firstName Vorname der Person lastName Nachname der Person orgUnit Organisationseinheit (orgService.getPersonsHierarchicalgroup().getShortName()) person Personenobject. Hier wird das komplette PoPerson Objekt übergeben, sodaß mit Javascript dann noch auf die einzelnen Eigenschaften des Objekts zugegriffen werden kann. absenceCode Fehlgrundcode (ta\_absencecode\_fd\_XXX) absenceShortDescr Fehlgrund-Kürzel (z.b. U, DR...) absenceBookingType Fehlgrundtyp aus TaCalendarTimeRangeEvent.bookingType fromDate von Datum als java.util.Date toDate bis Datum als java.util.Date (nur wenn Pro Tag  $=$  false) fromTime Zeit von als java.util.Date (wenn ganztägig dann leer!) toTime Zeit bis als java.util.Date (wenn ganztägig dann leer!) approved genehmigt dateEmployeeId Ein künstlicher 'eindeutiger' Schlüssel zusammengesetzt aus dem Tag in der Form ddMMyyyy und der Personalnummer der Person

#### **Zur Verfügung gestellte Felder**

# **Felder**

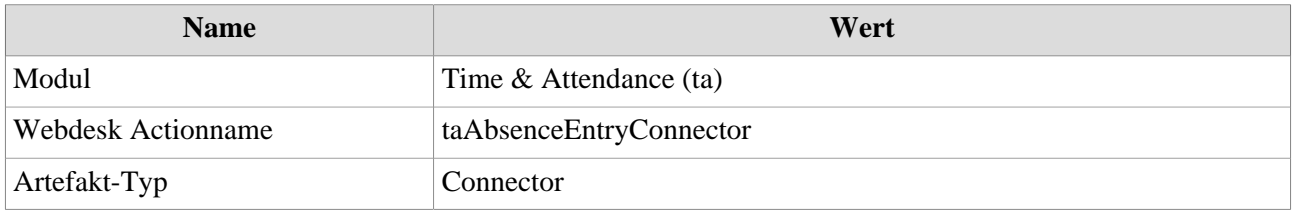